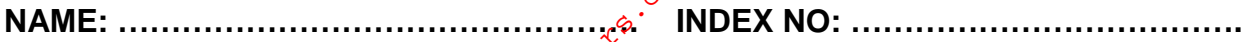

**SCHOOL: …………………………………….. DATE : ……………………………………. CANDIDATE'S SIGNATURE: …………………**

**451/1 COMPUTER STUDIES PAPER 1 (THEORY) JULY / AUGUST 2014 TIME: 2½ HOURS** For More Free KCSE Past papers Visit www.freekcsepastpapers.com

# **NANDI NORTH SUB-COUNTY JOINT EVALUATION 2014**

*Kenya Certificate of Secondary Education* **451/1 COMPUTER STUDIES PAPER 1 JULY/AUGUST 2014 TIME: 2 ½ HOURS**

### *Instruction to Candidates.*

- (a) Write your Name and Index Number in the spaces provided at the top of this paper.
- (b) Sign and write the date of examination in the spaces provided above.
- (c) This paper consists of **TWO** sections; **A** and **B.**
- (d) Answer ALL the questions in Section **A**.
- (e) Answer question **16** and any other **THREE** questions from Section **B**.
- (f) All answers should be written in the spaces provided on the question paper.

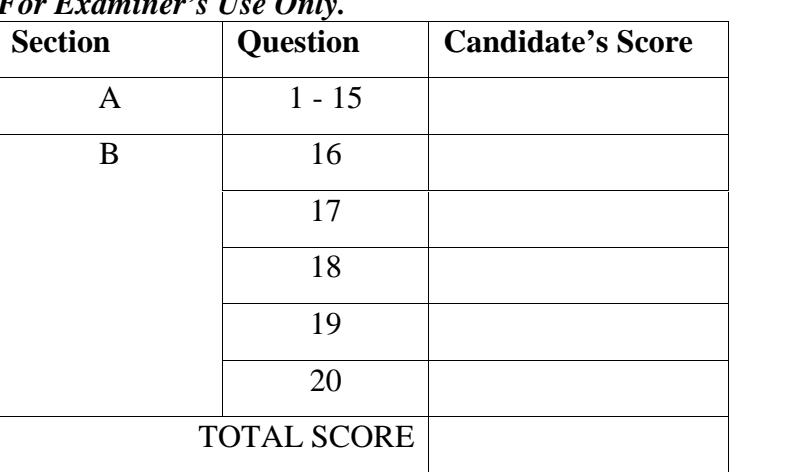

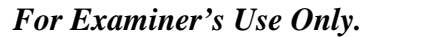

This paper consists of 11 printed pages. Candidates should check the question paper to ascertain that all the pages are printed as indicated and that no questions are missing.

## **SECTION A (40 marks)**

### *Answer ALL the Questions in the spaces provided.*

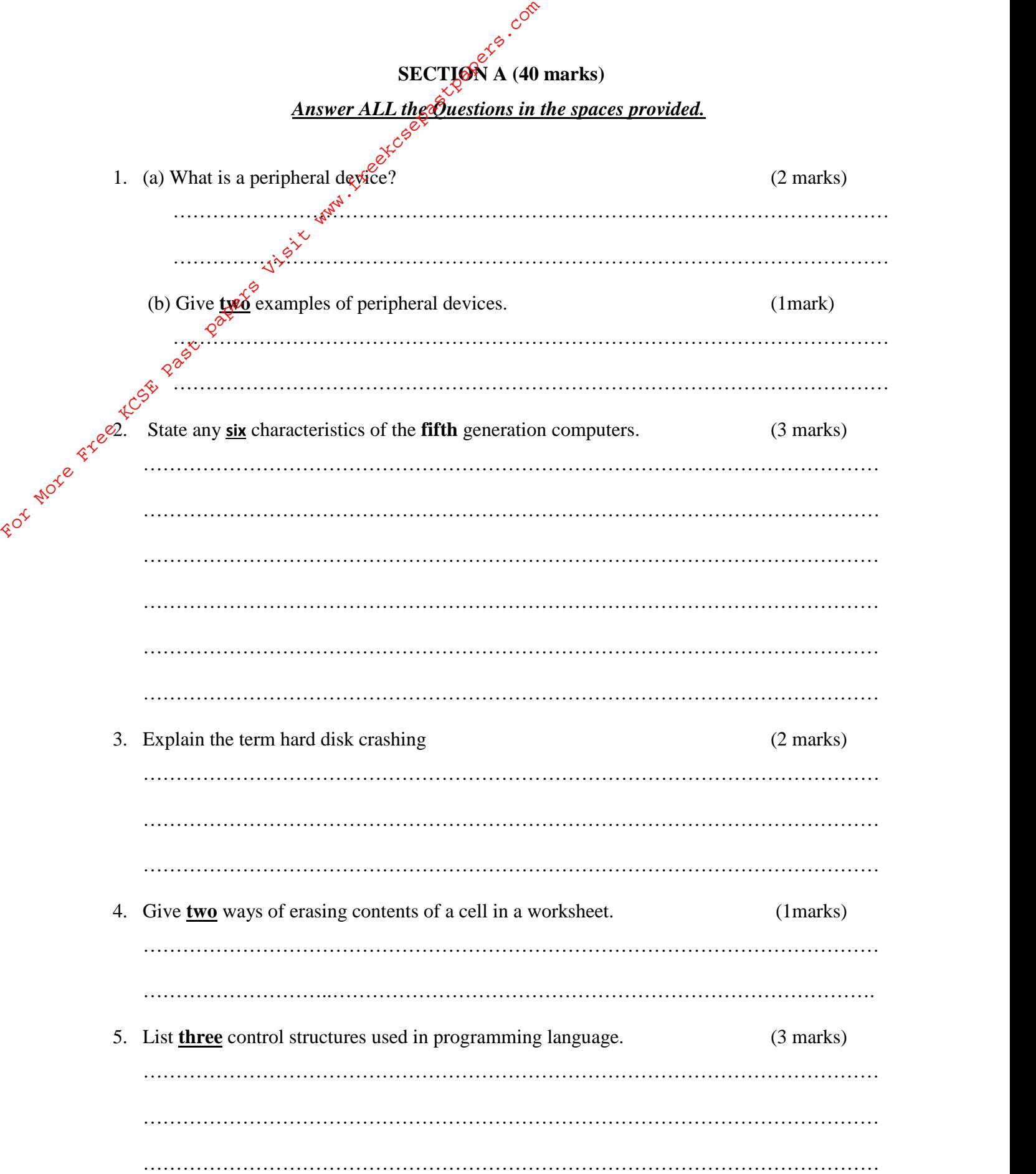

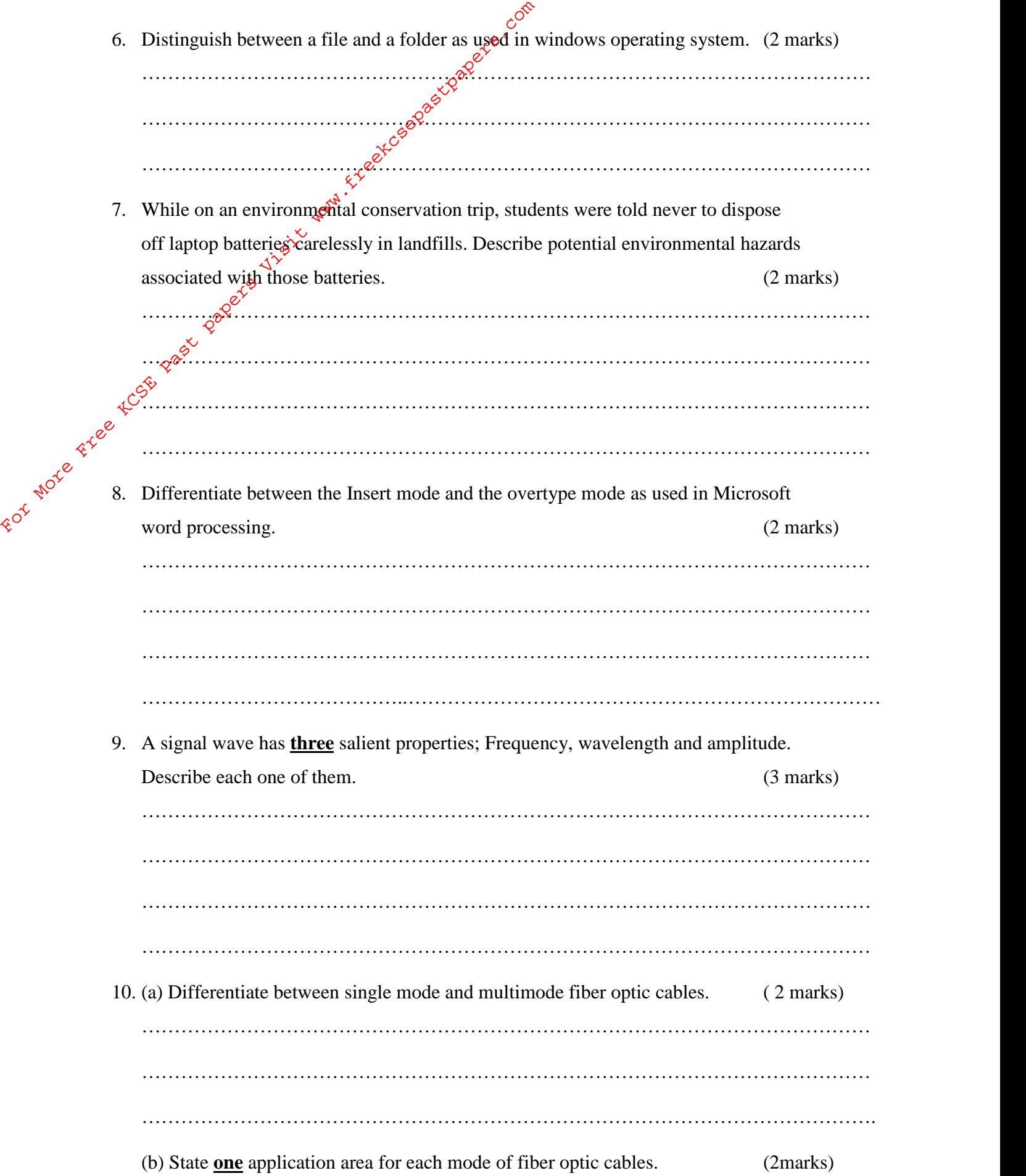

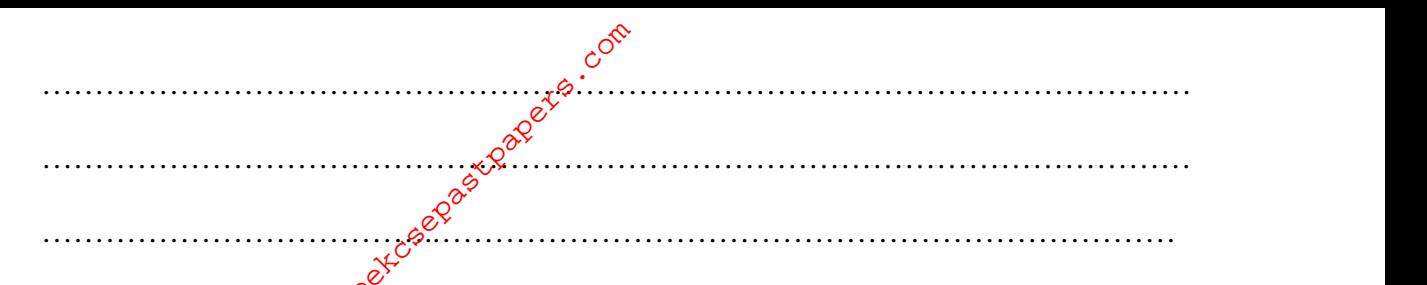

11. Fig. 2.4 shows electronic pathways on a section of a motherboard. Study the Illustration and answer the question that follows.

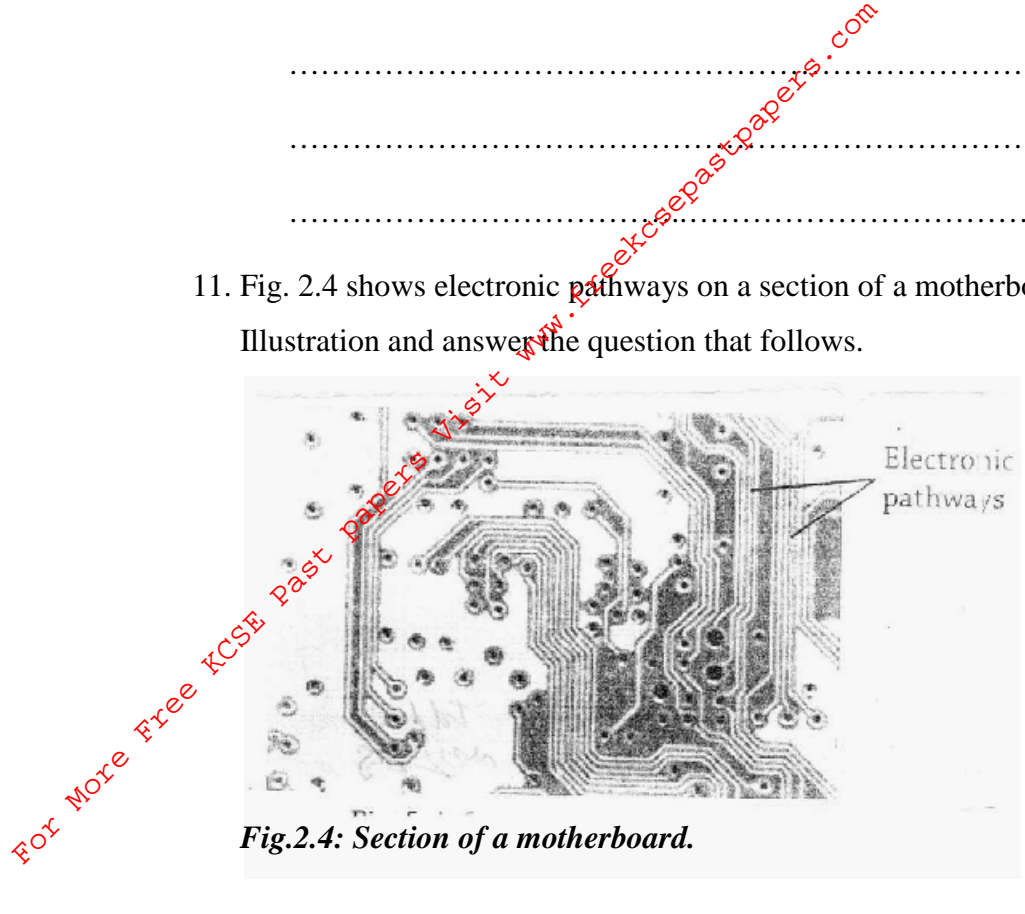

*Fig.2.4: Section of a motherboard.*

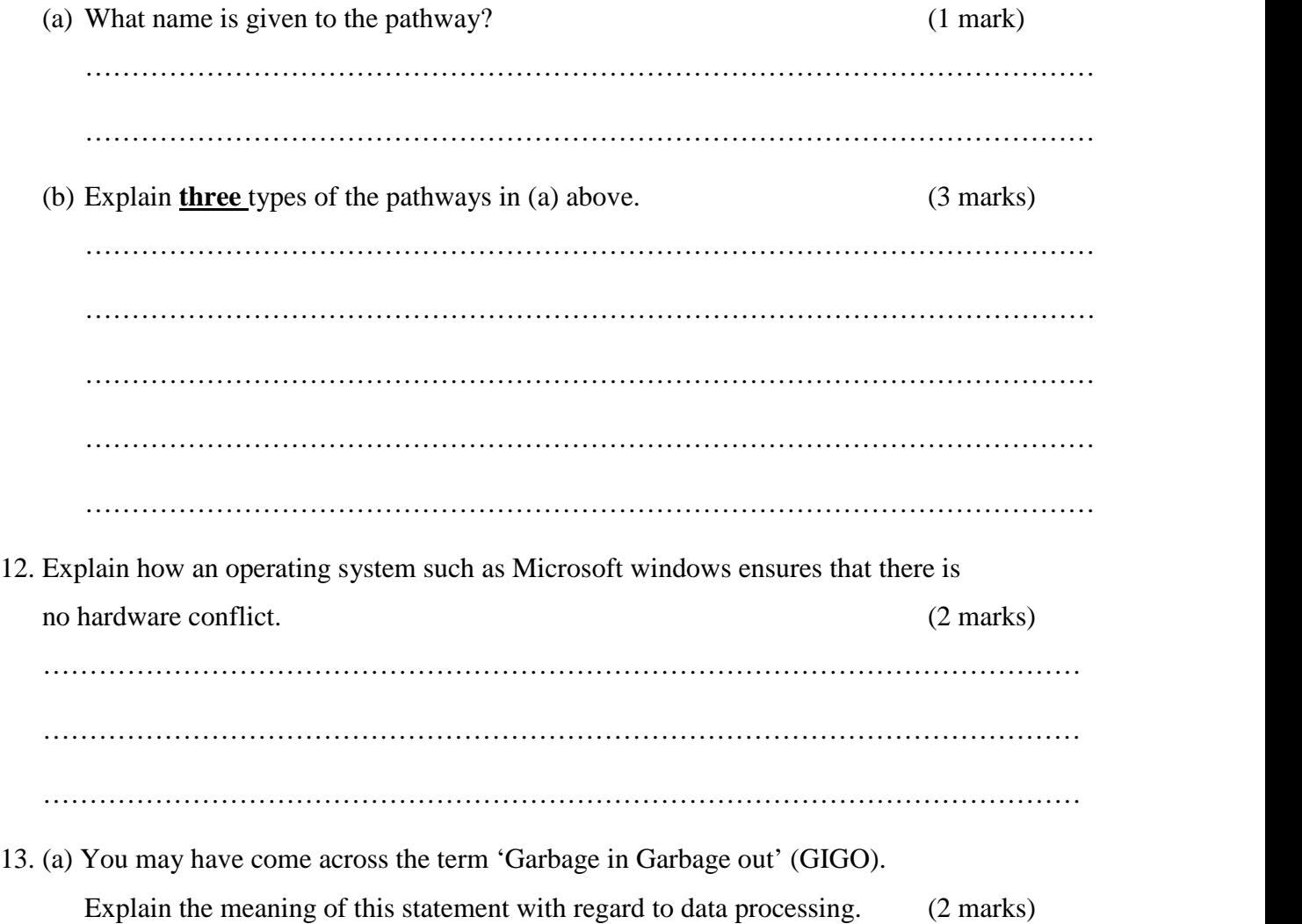

……………………………………………………………………………………………… ……………………………………………………………………………………………… ……………………………………………………………………………………………… (b) State **<u>four</u>** operations  $\chi$ <sup>ou</sup> would undertake to safeguard data integrity. (2 marks) ……………………………………………………………………………………………… ……………………………………………………………………………………………… ……………………………………………………………………………………………… ……………………………………………………………………………………………… For More Free Kingdom State Control of the Control of the Control of the Control of the Control of the Control of the Control of the Control of the Control of the Control of the Control of the Control of the Control of the

14. The text extract in Fig.4.5 below, the first character occupies more than one line.<br>  $\oint_C e^{x}e^{x}$  cientific discoveries are truly amazing. Take for<br>  $\oint_C e^{x}$ cientific discoveries are truly amazing. Take for example the recent discovery that the white flashes in storms are caused by gamma rays emitted when electrons and positrons combine. This is the clearest evidence yet that matter and anti-matter exist in our world!

#### Fig. 4.5: Text extract

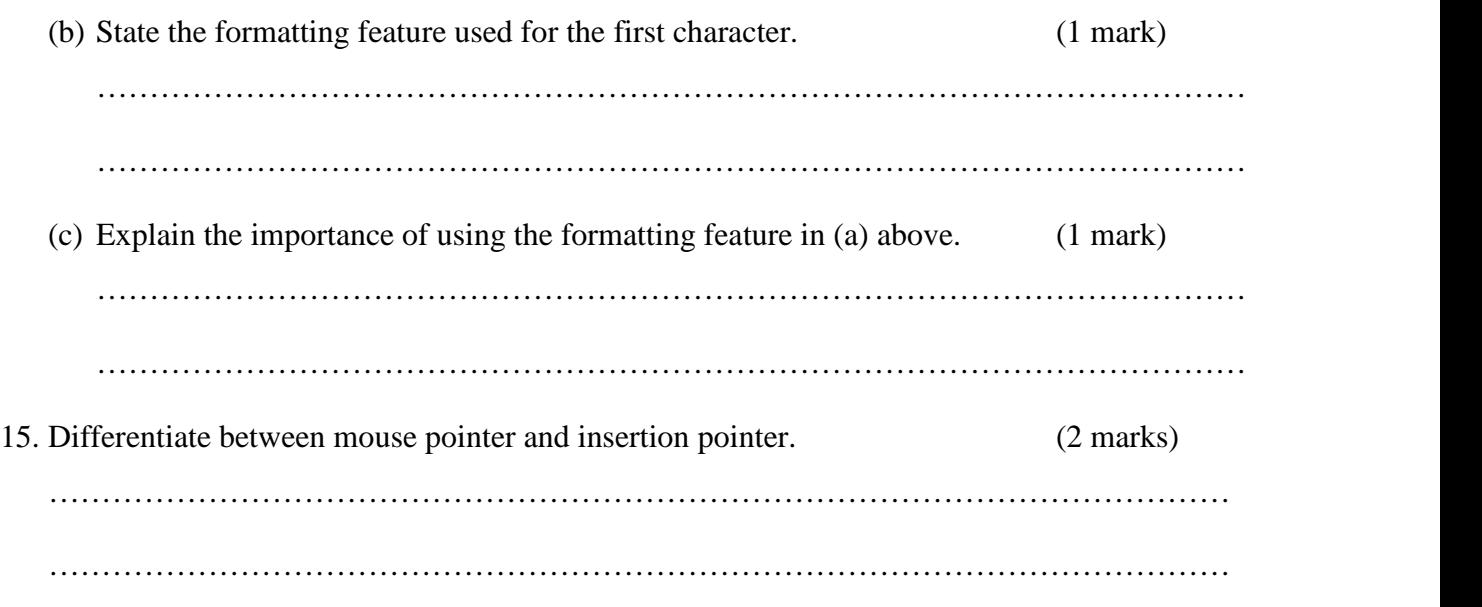

#### **SECTION B (60 marks)**

*Answer Question 16 and any other three questions from this section in the spaces provided.*

16. (a) Define the term 'problem definition' (1 mark)

……………………………………………………………………………………………… (b) In any given circumstance, there are several reasons that may motivate a programmer to identify a problem worth solving. State **three** such reasons. (3 marks) ……………………………………………………………………………………………… ……………………………………………………………………………………………… For More Free Register 2014<br>
For More Free Kingdischer Western Lines and the United State of the State of the Control of the State of the Control of the Control of the Control of the Control of the Control of the Control

………………………………………………………………………………………………

………………………………………………………………………………………………

(c) Study this flowchart and use it to answer the questions that follow.

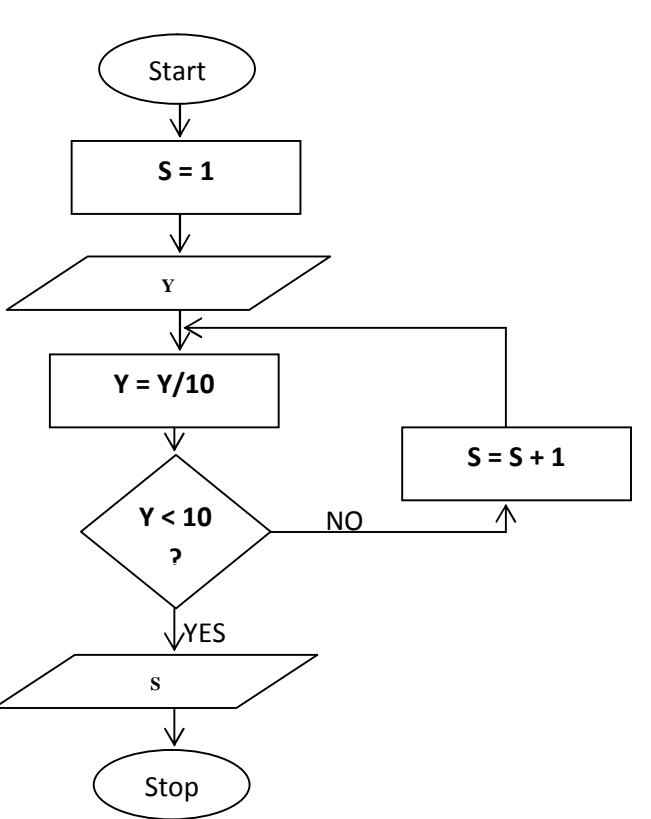

(I) Give the expected output from the flowchart when the value of Y is:

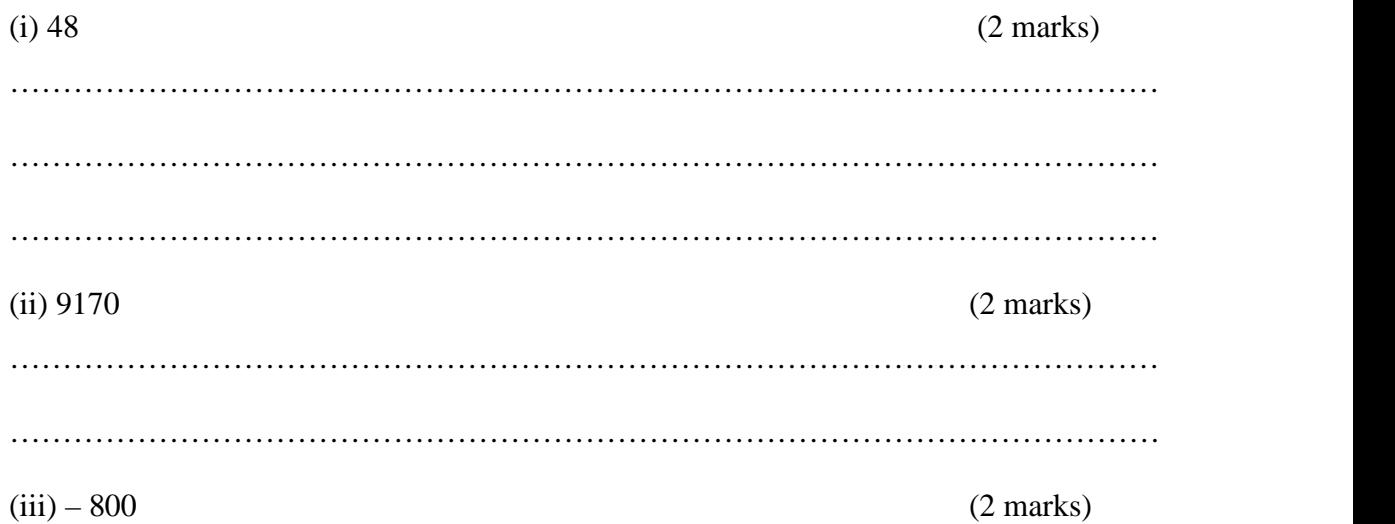

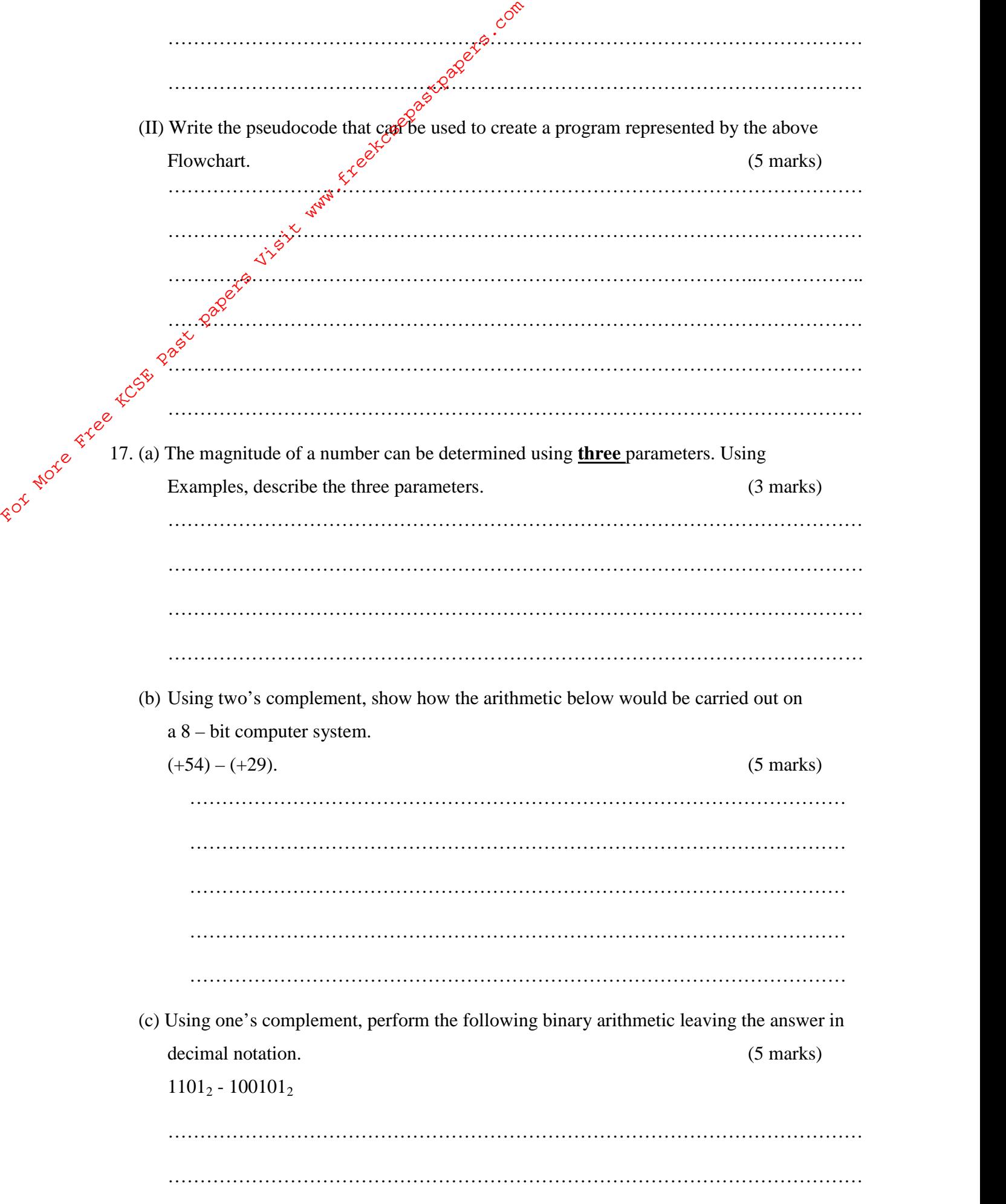

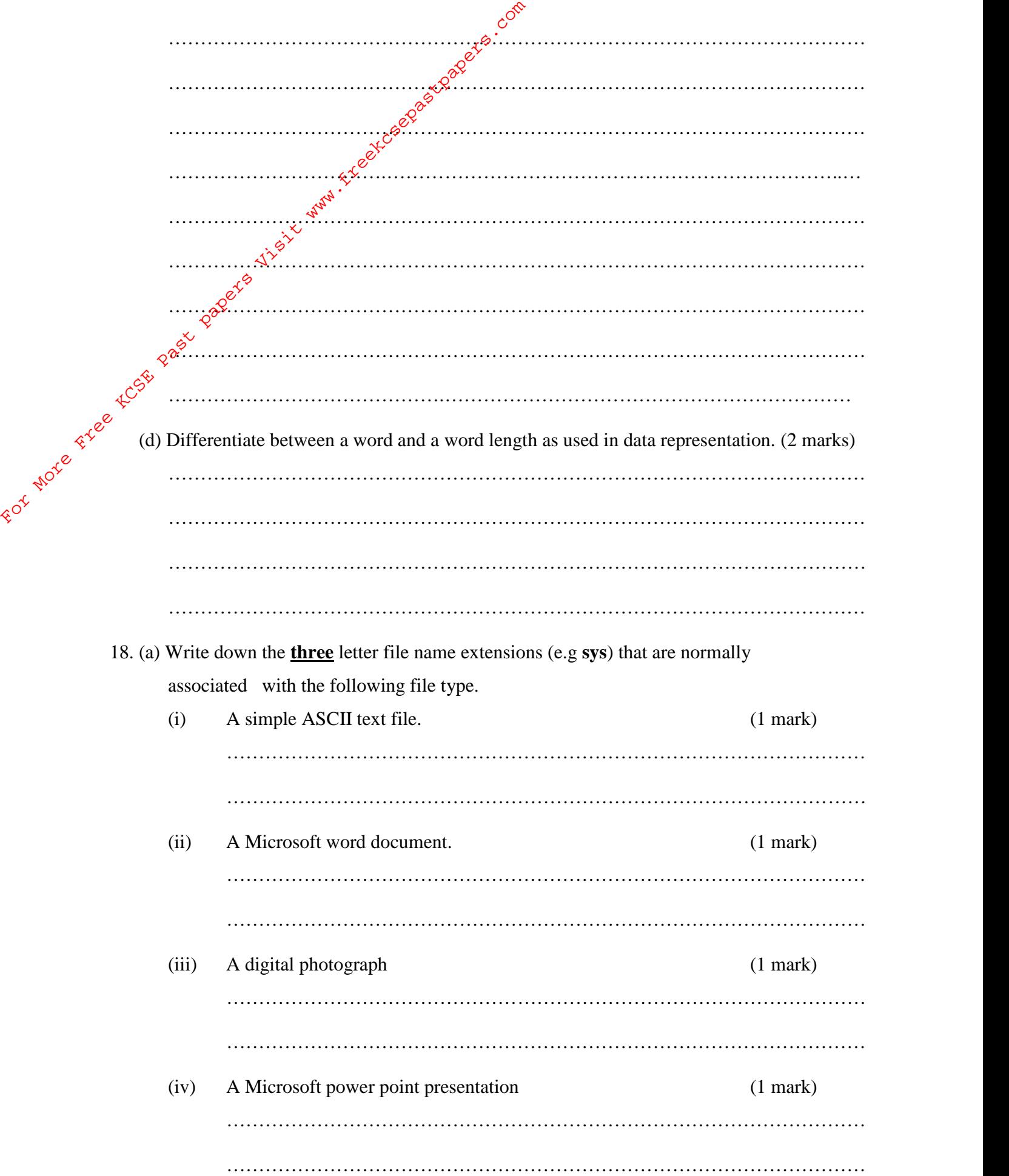

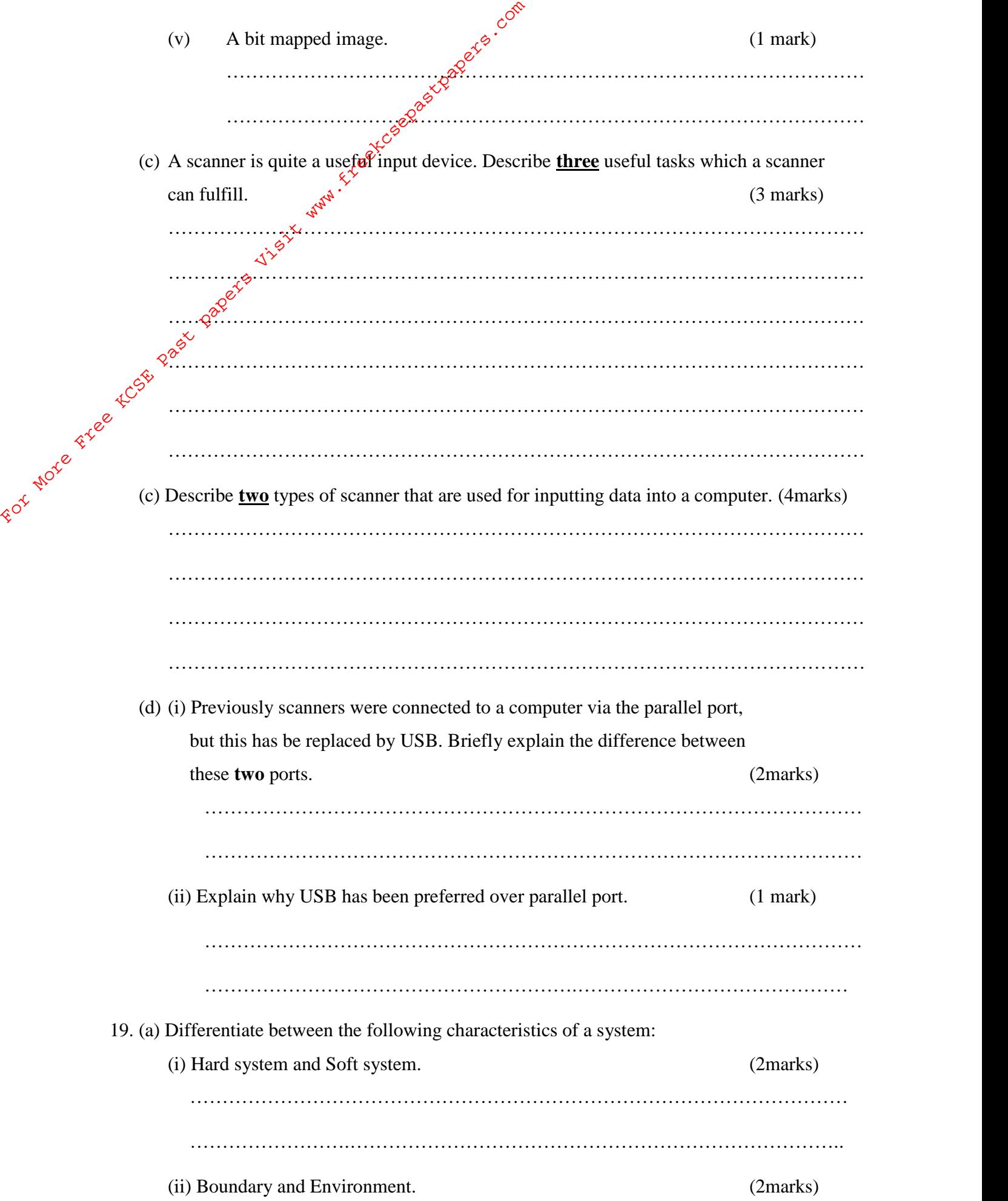

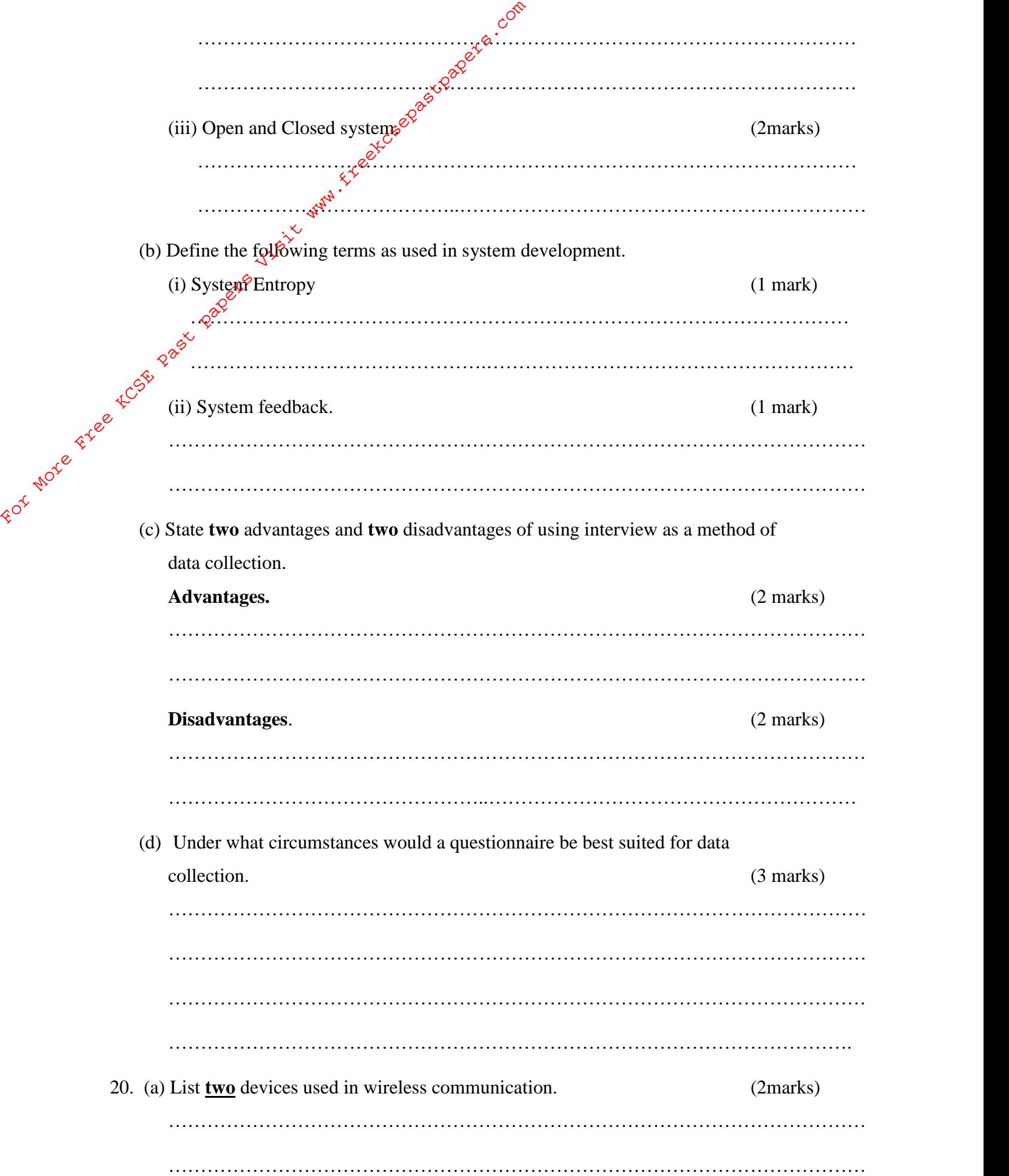

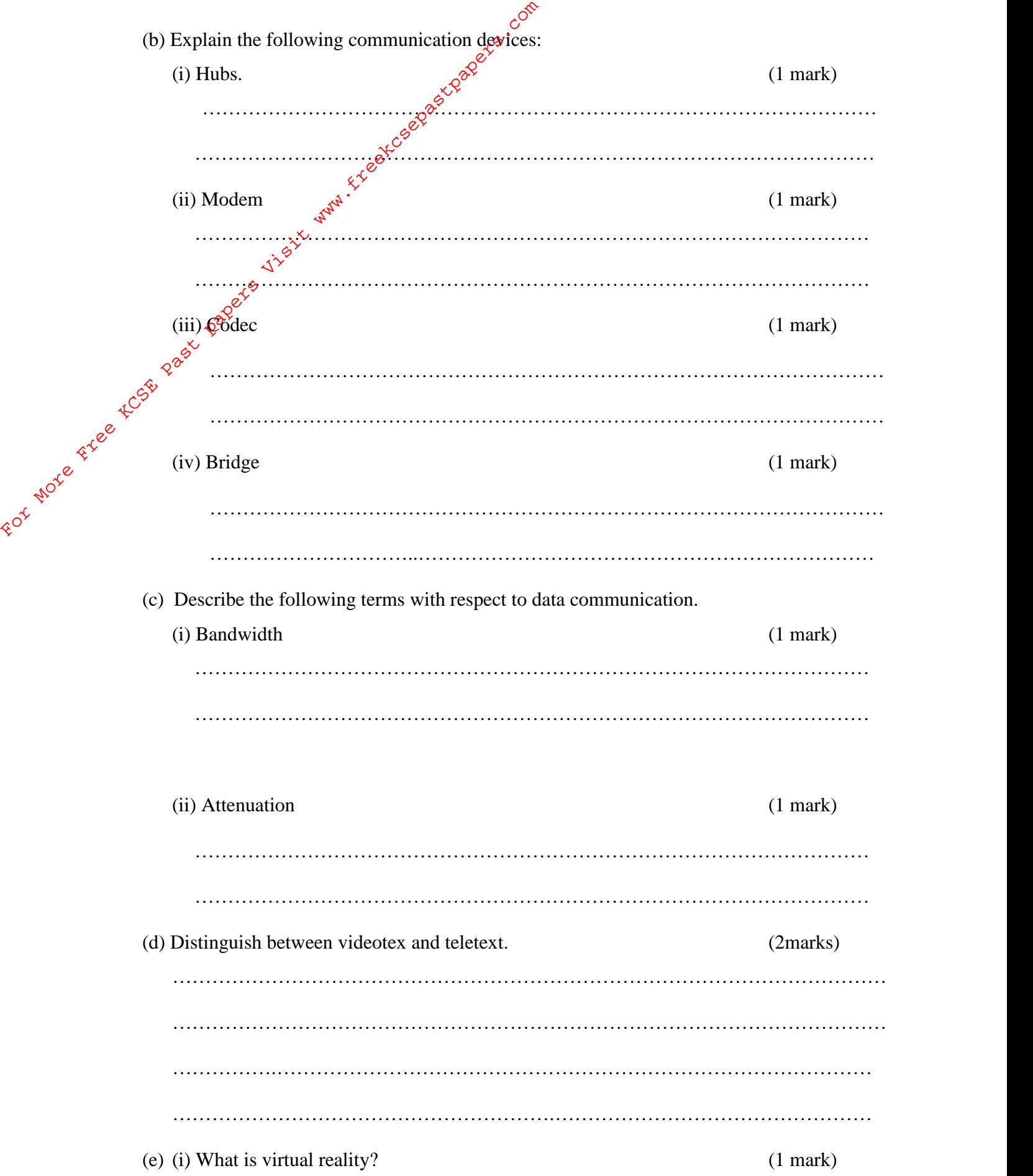

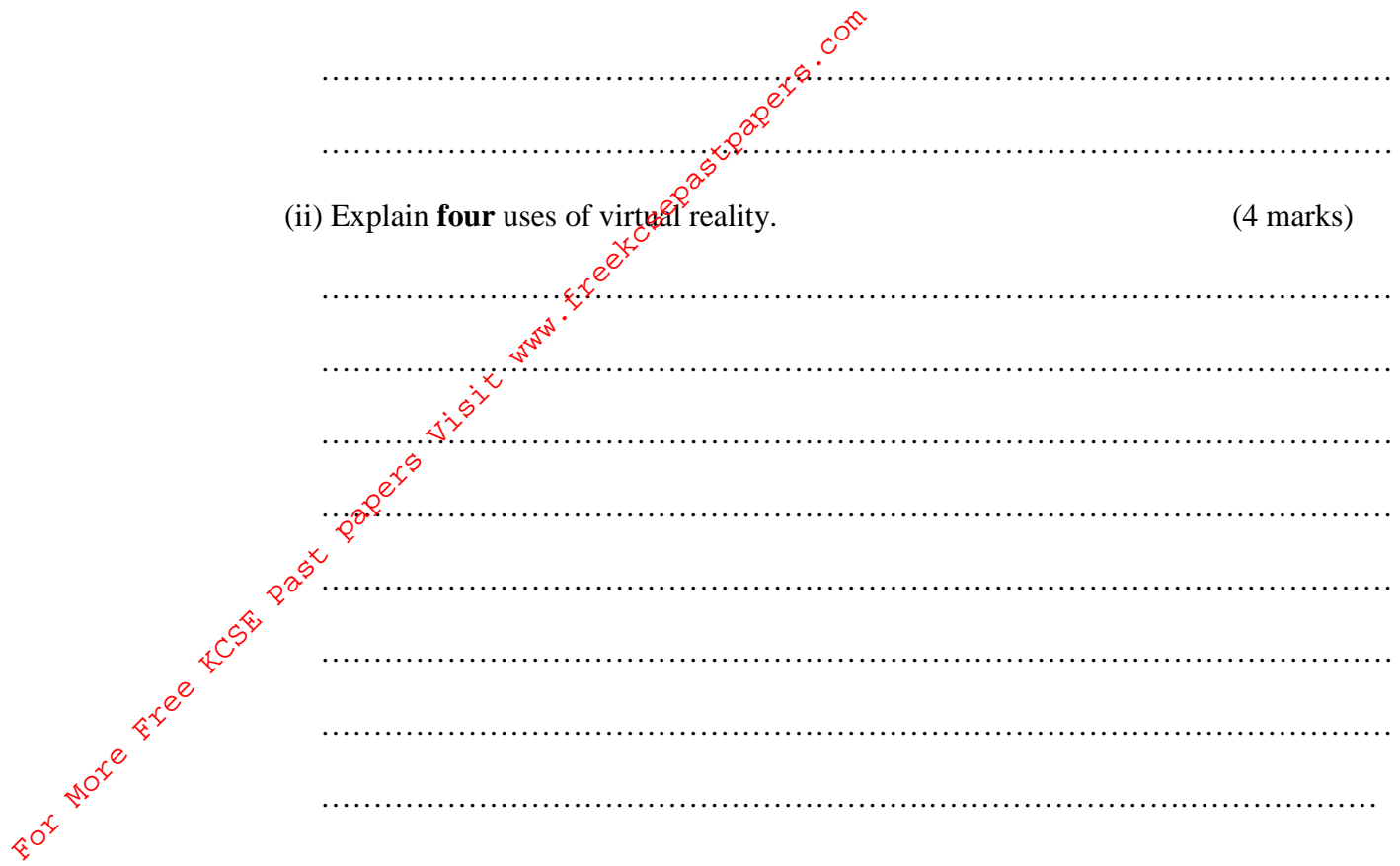